## **Подбор по каталогам**

## **Описание**

В программе есть возможность подбирать товары и работы по различным каталогам с помощью обработки «Подбор по каталогам». Каталоги в обработке располагаются на отдельных страницах. Для подбора на данный момент доступны следующие каталоги:

- 1. [Автонормы v1](https://doc.alfa-auto-additions.ru/doku.php?id=%D0%BF%D0%BE%D0%B4%D0%B1%D0%BE%D1%80_%D0%BF%D0%BE_%D0%BA%D0%B0%D1%82%D0%B0%D0%BB%D0%BE%D0%B3%D0%B0%D0%BC:%D0%B0%D0%B2%D1%82%D0%BE%D0%BD%D0%BE%D1%80%D0%BC%D1%8Bv1)
- 2. [Автонормы v2](https://doc.alfa-auto-additions.ru/doku.php?id=%D0%BF%D0%BE%D0%B4%D0%B1%D0%BE%D1%80_%D0%BF%D0%BE_%D0%BA%D0%B0%D1%82%D0%B0%D0%BB%D0%BE%D0%B3%D0%B0%D0%BC:%D0%B0%D0%B2%D1%82%D0%BE%D0%BD%D0%BE%D1%80%D0%BC%D1%8Bv2)

## **Места вызова**

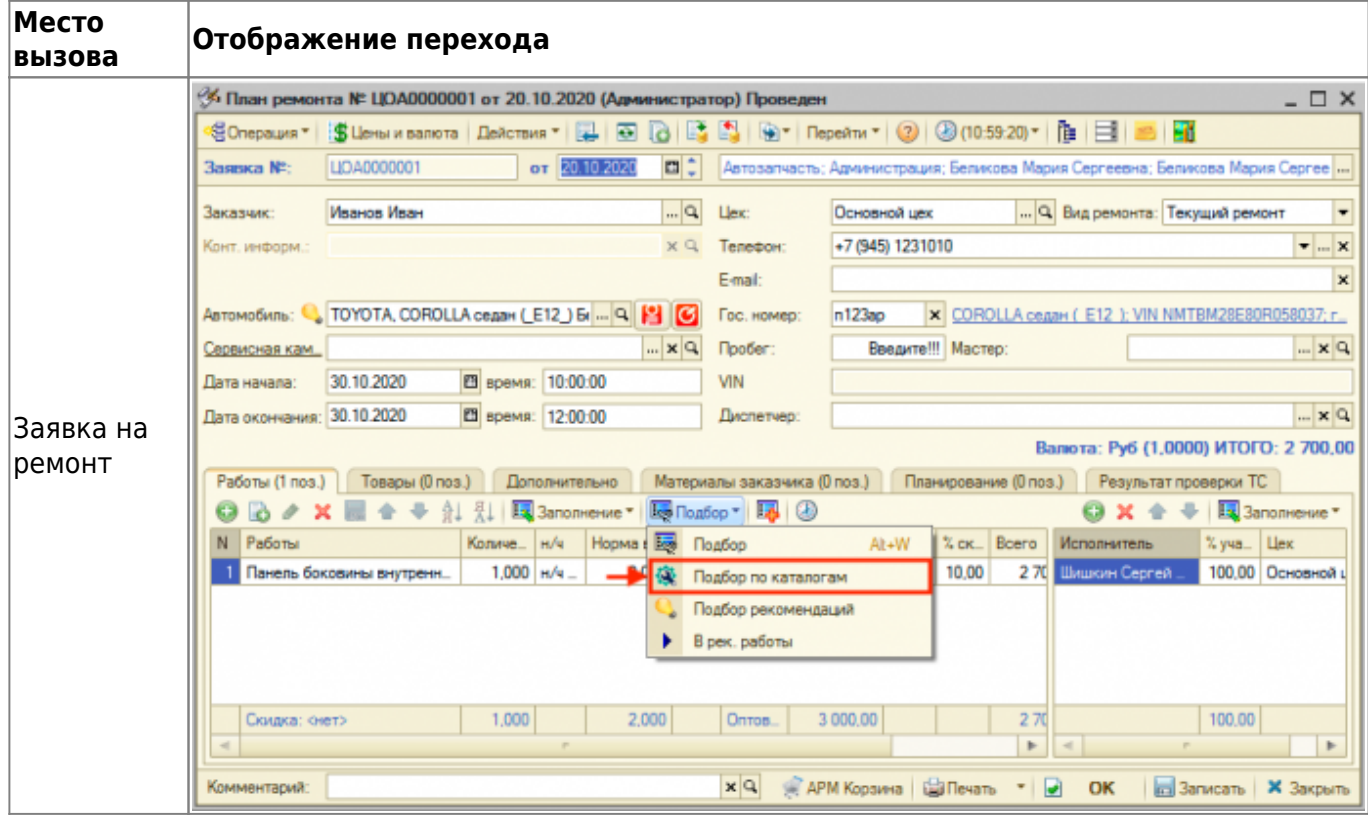

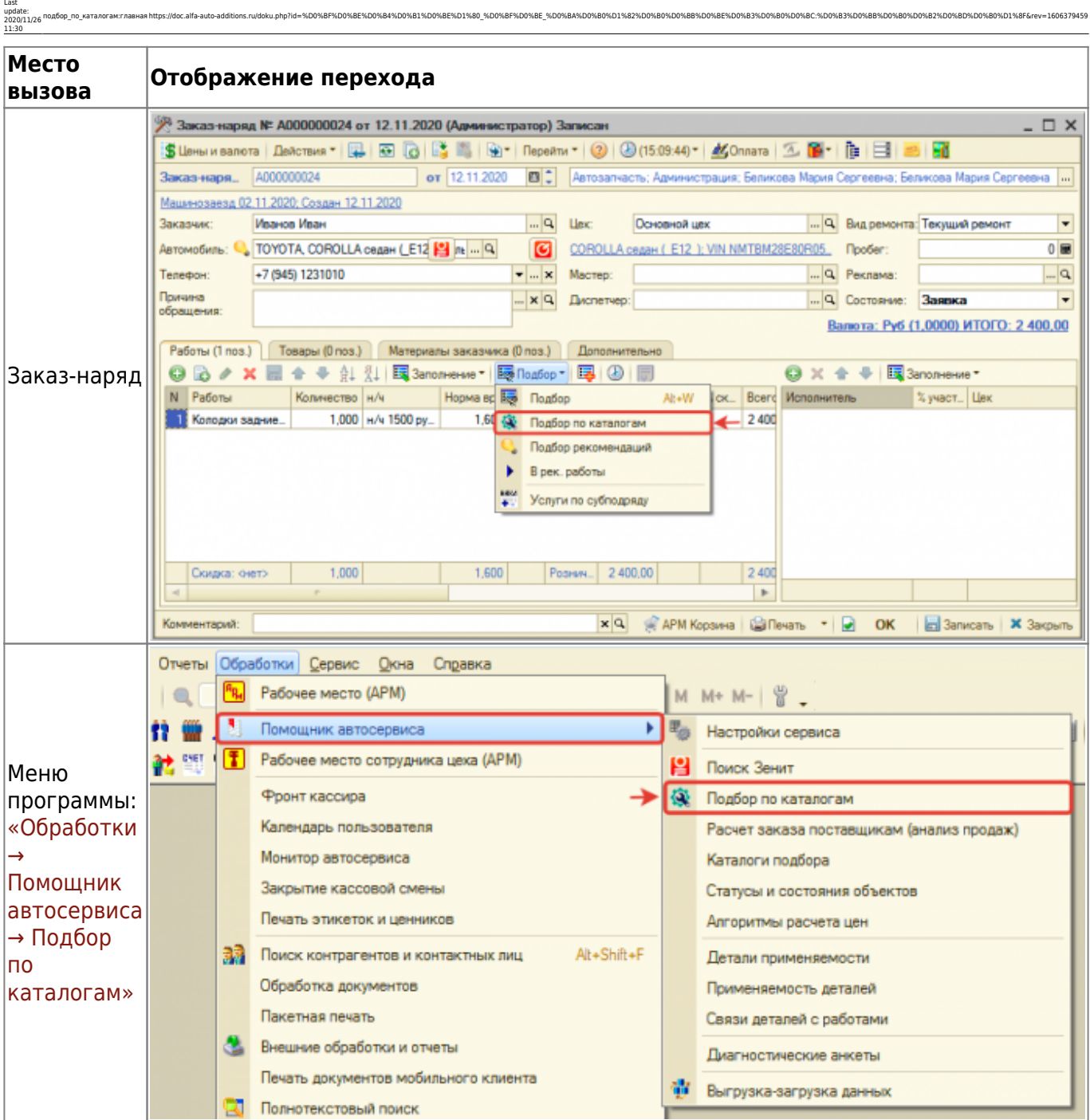

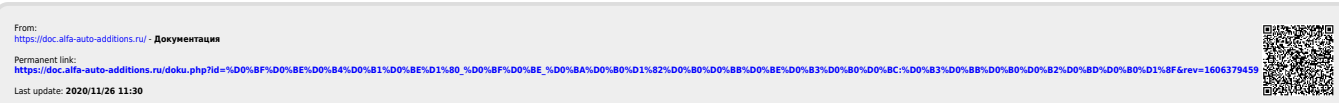